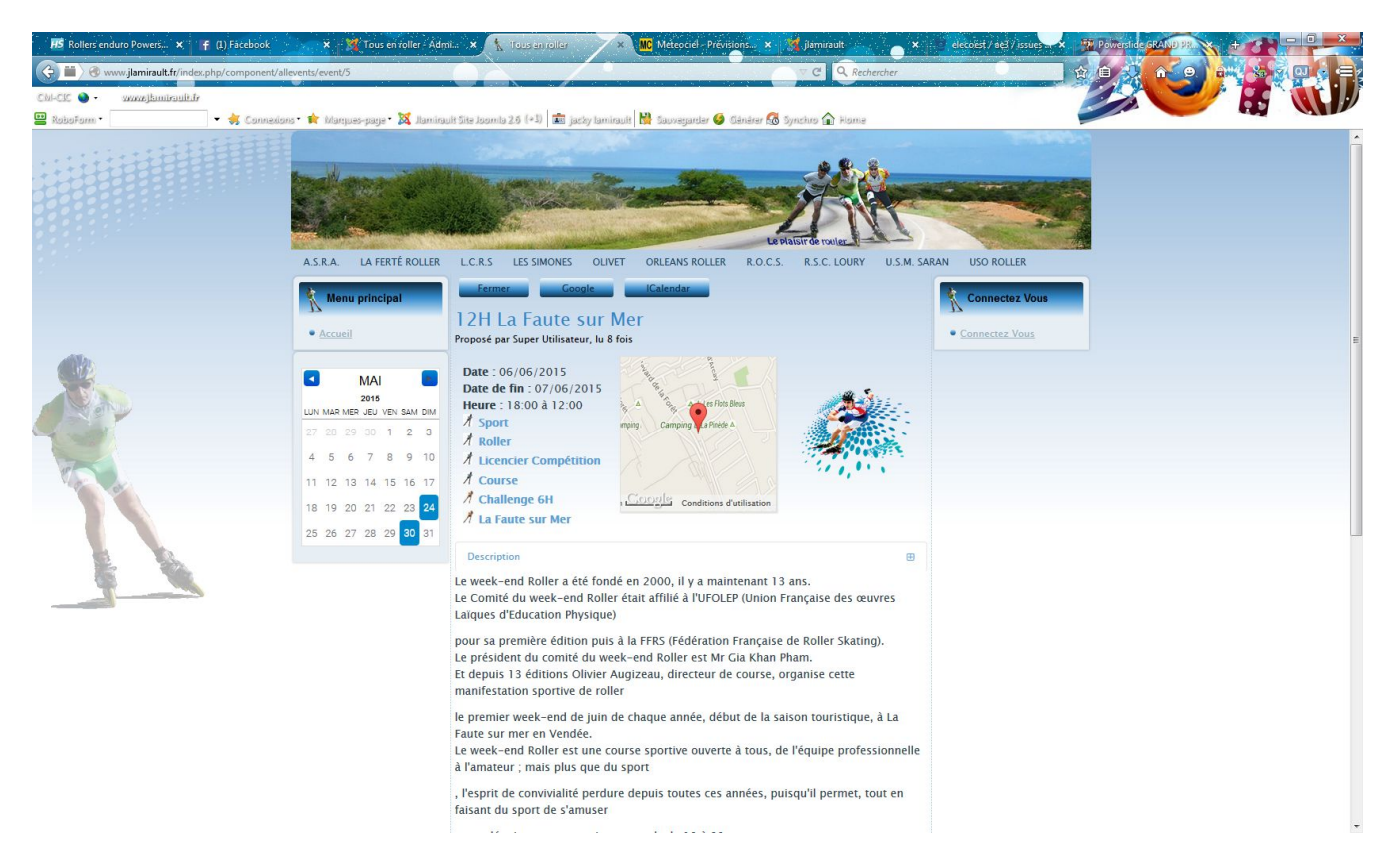

Dans cet exemple j'ai une activité qui comment le samedi à 8 :00 du matin et fini le Dimanche 16 :00

Comme on peut le voir seul le samedi est indiqué.

Dans l'ancienne version on avait la possibilité le mettre une photo pour Chaque mois, je ne retrouve plus cette possibilité que je trouvais très sympa

## www.jlamirault.fr

jacky.lamirault@laposte.net

Merci pour votre aide